## Visio User Guide

Getting the books **Visio User Guide** now is not type of challenging means. You could not deserted going later than book accretion or library or borrowing from your associates to right of entry them. This is an agreed simple means to specifically get guide by on-line. This online publication Visio User Guide can be one of the options to accompany you when having additional time.

It will not waste your time. put up with me, the e-book will entirely appearance you additional thing to read. Just invest tiny era to log on this on-line message **Visio User Guide** as capably as evaluation them wherever you are now.

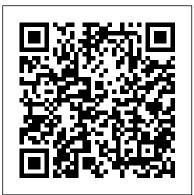

TV Manuals and User Manuals Released before 2016 - Vizio

Visio 2013 Quick Start Guide. ... Less. If you 're new to Visio 2013, this free guide offers useful tips to help you find your way around. ... Right-click the Download Quick Start Guide button above, and then click Save target as (on some browsers, this is called Save link as).

Vizio Smart TV PDF manuals - Smart TV service manuals ...

does not cover user abuse or improper installations. • The power cord must be replaced when using different voltage than the voltage specified. or more information, contact your dealer. • hen connected to a power outlet, power is always owing into ... VIZIO User Manual. and , , . the - Visio 2013 Quick Start Guide - Visio - support.office.com

Visio 2010 allows you to apply built-in templates, to apply your own custom templates, and to search from a variety of templates available on Office.com.

Office.com provides a wide selection of popular Excel templates. To find and apply a template in Visio, do the following: On the File tab, click New. Visio User Guide ptgmedia.pearsoncmg.com V505-G9 Model Information - Vizio VIZIO assumes no responsibility for such applications and content. 4K or HDR availability varies by app and may be subject to subscription fees, Internet service, and device capabilities. Additional third-party terms, conditions and restrictions apply. User Manual Search - Vizio Microsoft Visio - Quick Guide -Computer diagramming is the process of creating scalable

The VIZIO Support homepage provides the latest trending support topics and support videos, user manuals, product registration, along with tech specs and troubleshooting steps.

diagrams on a PC that can be

used in various applications

such as layout design, organization charts, t

USER MANUAL - Vizio

View & download of more than 1709 Vizio PDF user manuals, service manuals, operating guides. Lcd tv user manuals, operating guides & specifications.

## ptgmedia.pearsoncmg.com

THANK YOU FOR CHOOSING VIZIO. And congratulations on your new VIZIO TV! To get the most out of your new VIZIO product, read these instructions before using your product and retain them for future reference . Be sure to inspect the package ... User Manual >. • • • • • . > •

Vizio User Manuals Download - ManualsLib

Visio to create a variety of diagrams for business and personal use. The content of the book is designed to be useful for people who have previously used earlier versions of Visio and for people who are discovering Visio for the first time. The Step by Step approach The book's coverage is divided into parts representing general Visio skill ... Microsoft Visio - Ouick Guide -Tutorialspoint Title File Size Download Link Vizio D24-D1 User Manual.pdf 9Mb Download Vizio D24H-C1 User Manual.pdf 4.4Mb Download Vizio D24hn-D1 User Manual.pdf 10.6Mb Download Vizio D28h-C1 User Manual.pdf 9.1Mb Download Vizio D28h-D1 User Manual.pdf 9Mb Download Vizio D28hn-D1 User Manual.pdf 10.8Mb Download Vizio E190VA User Manual.pdf 7.5Mb Download ...

User Manual - Vizio
Visio User Guide
Microsoft Visio - Tutorials Point

Read online Microsoft Visio 2013

Manual Pdf book pdf free download

link book now. All books are in

clear copy here, and all files are

secure so don't worry about it.

This site is like a library, you

could find million book here by

using search box in the header.

Microsoft Visio 2013 Manual Pdf PDF

· image.

Microsoft Visio 2016 Step By Step - pearsoncmg.com

User Manual. ii. Table Of Contents. ... at www .VIZIO .com . WHEN READING THIS MANUAL IMPORTANT SAFETY INSTRUCTIONS Your TV is designed and manufactured to operate within defined design limits. Misuse may result in electric shock or fire. To prevent your TV from being damaged, the P-Series® Quantum X User Manual - Vizio

Microsoft Visio 1 Computer diagramming is the process of creating scalable diagrams on a PC that can be used in various applications such as layout design, organization charts, timelines, floor plans and even prototype software user interfaces.

## Beginner tutorial for Visio - Visio

The VIZIO Support homepage provides the latest trending support topics and support videos, user manuals, product registration, along with tech specs and troubleshooting steps. This page is a collection of older TV and Display manuals for VIZIO TV products released in 2016 and before.

User Manuals - Vizio USER MANUAL VIZIO. 6DIHW\ &HUWL 4FDWLRQ ii THANK YOU FOR CHOOSING VIZIO And congratulations on your new VIZIO HDTV. To get the most out of your new VIZIO product, read these instructions before using your product and retain them for future reference. Be sure to inspect the package contents to ensure there USER MANUAL - Vizio www.VIZIO.com Extended Warranties For peace of mind, and to protect your investment beyond the standard warranty, VIZIO offers onsite extended warranty service plans. These plans provide additional coverage during the standard warranty period. To purchase an extended warranty service plan, visit www.VIZIO.com. WHEN READING THIS MANUAL

Vizio

V505-G9 Ouick Start Guide: Download Click Here for Current Firmware Information SmartCast Compatible This Home Theater Display can be controlled using any compatible tablet or smartphone with the VIZIO SmartCast App. USER MANUAL - Vizio The VIZIO Support homepage provides the latest trending support topics and support videos, user manuals, product registration, along with tech specs and troubleshooting steps.

V505-G9 User Manual: Download